# **Reserved Checkout**

## **Table of contents**

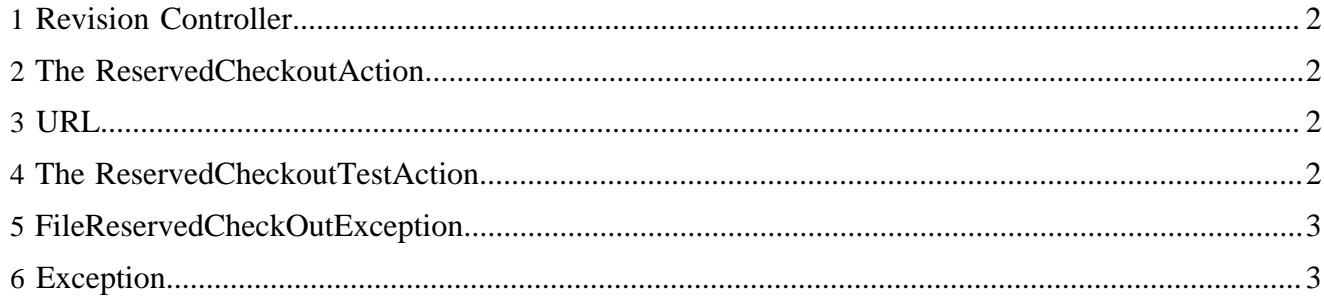

## <span id="page-1-0"></span>**1 Revision Controller**

To check out a file call the method :

org.apache.lenya.cms.rc.RevisionController.reservedCheckOut(String source, String identity)

where the source is the path of the file from the publication and the identity is the identity of the user. This method is called from the ReservedCheckoutAction.

## <span id="page-1-1"></span>**2 The ReservedCheckoutAction**

To invoke a reserved check out from a sitemap pipeline, you use The ReservedCheckoutAction.

```
 <map:components>
 ...
         <map:actions>
         <map:action name="reserved-checkout"
 src="org.apache.lenya.cms.cocoon.acting.ReservedCheckoutAction" logger="sitemap.action.reserved-
checkout"/>
         </map:actions>
         ...
       </map:components>
             <map:act type="reserved-checkout">
               <map:generate src="content/rc/{exception}.xsp" type="serverpages">
                 <map:parameter name="user" value="{user}"/>
                 <map:parameter name="filename" value="{filename}"/>
                 <map:parameter name="date" value="{date}"/>
               </map:generate>
               <map:transform src="xslt/rc/rco-exception.xsl"/>
               <map:serialize/>
             </map:act>
```
#### <span id="page-1-2"></span>**3 URL**

The call

{document-URL}?lenya.usecase=checkout&lenya usecase.step=checkout

invokes a check-out of the document

## <span id="page-1-3"></span>**4 The ReservedCheckoutTestAction**

The ReservedCheckoutTestAction checks out a document only if this isn't already checked out

```
 <map:components>
         ...
         <map:actions>
         <map:action name="reserved-checkout-test"
 src="org.apache.lenya.cms.cocoon.acting.ReservedCheckoutTestAction" logger="sitemap.action.reserved-
checkout-test"/>
        </map:actions>
```

```
 ...
 </map:components>
    <map:act type="reserved-checkout-test">
      <map:generate type="serverpages" src="../../content/rc/{exception}.xsp">
       <map:parameter name="user" value="{user}"/>
       <map:parameter name="filename" value="{filename}"/>
        <map:parameter name="date" value="{date}"/>
      </map:generate>
      <map:transform src="../../xslt/rc/rco-exception.xsl"/>
      <map:serialize/>
    </map:act>
```
## <span id="page-2-0"></span>**5 FileReservedCheckOutException**

When the file cannot be checked out because another user has already checked it out, a fileReservedCheckOutException is thrown:

```
 File Reserved Checkout Exception
 Could not check out the file
 Reason : The resource has already been checked out by another user
 User: lenya
 Date: Wed Oct 22 12:02:28 CEST 2003
 Filename: /content/authoring/index/index_de.xml
```
#### The serverpage

lenya/src/webapp/lenya/content/rc/fileReservedCheckOutException.xsp

#### generates the xml which will be transformed with

```
 lenya/src/webapp/lenya/xslt/rc/rco-exception.xsl
```
#### <span id="page-2-1"></span>**6 Exception**

The errors are catched as generic Exception

```
 Generic Exception
 Check the log files :-)
 Filename: /content/authoring/malaVida/index_de.xml
```
#### The serverpage

lenya/src/webapp/lenya/content/rc/exception.xsp

#### generates the xml which will be transformed with

```
 lenya/src/webapp/lenya/xslt/rc/rco-exception.xsl
```